# **como apostar na quina de são joão pela internet**

- 1. como apostar na quina de são joão pela internet
- 2. como apostar na quina de são joão pela internet :sport e fortaleza
- 3. como apostar na quina de são joão pela internet :aposta na bet para presidente

### **como apostar na quina de são joão pela internet**

Resumo:

**como apostar na quina de são joão pela internet : Seu destino de apostas está em mka.arq.br! Inscreva-se agora para desbloquear recompensas incríveis e entretenimento sem fim!** 

contente:

### **Conheça os melhores aplicativos de aposta em 2024:**

Sportingbet: ideal para depósitos com boleto.

LeoVegas: ótimo para iniciantes.

Betsson: depósitos e saques rápidos.

Sportsbet io: ótimo para fãs de futebol.

Stake: funcionalidade de cash out e outros recursos.

Betfair: transmissão ao vivo de eventos.

Betway: ampla variedade de esportes.

Além disso, segue abaixo uma seleção das melhores casas de apostas com bônus de cadastro para 2024:

Bet365: bônus de até R\$ 500 e 30 dias para cumprir o rollover. Estrela Bet: bônus de depósito de até R\$ 500 e depósito mínimo de apenas R\$ 20. Galera Bet: uma aposta segura de at R\$ 50 para você tentar de novo. KTO: até R\$ 200 em free bet para apostas esportivas.

A seguir, temos uma lista das melhores casas de apostas em termos de qualidade geral de seus aplicativos:

Betfair.

1xBet.

Rivalo.

F12 bet.

Betmotion.

KTO.

Sportingbet.

Novibet.

Apostas online: Todo o que você precisa saber sobre apostas na Caixa

================================================================ Horário de Abertura e Fechamento da Caixa para Apostas Desportivas

-----------------------------------------------------------------

A Caixa, uma empresa de loterias e apostas esportivas pertencente ao Governo Federal do Brasil, anunciou suas horárias oficiais para a realização de apostas desportivas online. A partir de agora, os fãs de esportes e apostadores podem realizar suas apostas online em como apostar na quina de são joão pela internet qualquer horário desejado, exceto nos seguintes horários:

\* Segunda-feira: Fechado

\* Terça a Sábado: 00:00 às 05:29 e 10:01 às 23:59

\* Domingo: 00:00 às 11:59 e 23:00 às 23:59

Perguntas Frequentes sobre Apostas Esportivas Online

----------------------------------------------------

\*\*Q1:\*\* Quais esportes estão disponíveis para apostas online?

\*\*R:\*\* No momento, é possível realizar apostas online em como apostar na quina de são joão pela internet uma variedade de esportes, incluindo futebol, basquete, vôlei, Fórmula 1 e muito mais. Consulte o site da Caixa para obter uma lista atualizada de esportes disponíveis. \*\*Q2:\*\* É seguro realizar apostas online na Caixa?

\*\*R:\*\* Sim, a Caixa é uma empresa confiável e segura, pertencente ao Governo Federal do Brasil. Ela utiliza as mais recentes tecnologias de criptografia para garantir a segurança e a proteção dos dados pessoais e financeiros de seus clientes.

\*\*Q3:\*\* Quais métodos de pagamento são aceitos pela Caixa para realizar apostas online? \*\*R:\*\* A Caixa aceita uma variedade de métodos de pagamento, incluindo cartões de débito e crédito, boleto bancário e transferência bancária. Consulte o site da Caixa para obter uma lista atualizada de métodos de pagamento aceitos.

\*\*Q4:\*\* É possível cancelar uma aposta online após como apostar na quina de são joão pela internet realização?

\*\*R:\*\* Infelizmente, não é possível cancelar uma aposta online após como apostar na quina de são joão pela internet realização. Certifique-se, portanto, de verificar cuidadosamente suas apostas antes de confirmá-las.

\*\*Q5:\*\* O valor mínimo para realizar uma aposta online na Caixa?

\*\*R:\*\* O valor mínimo para realizar uma aposta online na Caixa é de R\$ 2,00.

## **como apostar na quina de são joão pela internet :sport e fortaleza**

### **como apostar na quina de são joão pela internet**

As apostas de jogos são uma atividade popular em como apostar na quina de são joão pela internet todo o mundo e estão crescendo em como apostar na quina de são joão pela internet popularidade no Brasil. Com muitos sites de apostas disponíveis, pode ser difícil saber por onde começar.

#### **como apostar na quina de são joão pela internet**

Aposta de jogos é um tipo de jogo de azar em como apostar na quina de são joão pela internet que os indivíduos tentam prever o resultado de eventos esportivos. Isso pode incluir futebol, basquete, tennis, entre outros.

#### **Benefícios de Aposta de Jogos**

Muitas pessoas encontram prazer na apostar de jogos por causa da emoção envolvida, bem como a possibilidade de ganhar dinheiro. Outros ainda usam as apostas de jogos como uma forma de aumentar seu interesse em como apostar na quina de são joão pela internet eventos esportivos.

• Emoção envolvida

- Possibilidade de ganhar dinheiro
- Aumento de interesse em como apostar na quina de são joão pela internet eventos esportivos

#### **Riscos de Aposta de Jogos**

É importante lembrar que as apostas de jogos também podem apresentar riscos. Isso pode incluir:

- Dependa da casa de apostas levar o seu dinheiro
- A possibilidade de desenvolver uma forte dependência ao jogos
- A perda de dinheiro considerável

#### **Como se Inscrever em como apostar na quina de são joão pela internet uma Casa de Apostas**

Para começar a apostar em como apostar na quina de são joão pela internet jogos, você vai precisar se inscrever em como apostar na quina de são joão pela internet uma casa de apostas. Isso pode ser feito criando uma conta em como apostar na quina de são joão pela internet um site de apostas esportivas legalizado no Brasil.

As informações pessoais, incluindo seu nome, endereço e informações de pagamento, serão necessárias para criar como apostar na quina de são joão pela internet conta.

**É importante:** lembrar que você deve ter pelo menos 18 anos para se inscrever em como apostar na quina de são joão pela internet uma casa de apostas.

Você também pode ser questionado para fornecer uma cópia de seu documento de identidade para verificação.

#### **Tipos de Apostas**

Há muitos tipos diferentes de apostas, incluindo:

- Apostas simples: uma aposta simples ocorre quando se faz uma aposta só para um evento. Se a previsão estiver correta, você recebe suas ganhanças. Caso contrário, você perde o dinheiro apostado.
- Apostas múltiplas: são quando se faz uma aposta em como apostar na quina de são joão pela internet duas ou mais partidas, combinando-as em como apostar na quina de são joão pela internet uma única aposta. Se as suas previsões estiverem todas certas, você ganha o dinheiro. Caso contrário, você perde o dinheiro apostado.
- Apostas ao vivo: são imensamente populares no Brasil. Isso envolve fazer uma aposta quando o jogo já começou e a aposta continua aberta durante todo o decorrer do jogo.

#### **Como Fazer Depósitos e Saques**

Uma vez que como apostar na quina de são joão pela internet conta esteja ativa, você pode começar a fazer depósitos e sacar dinheiro.

● **Depósitos:** a maioria dos sites de apostas esportivas afrenquiscem

# **Ajuda para apostas no futebol: Dicas e melhores práticas**

**como apostar na quina de são joão pela internet**

#### **Como fazer apostas no futebol online?**

#### **Faça suas apostas esportivas de forma responsável**

#### **Perguntas frequentes**

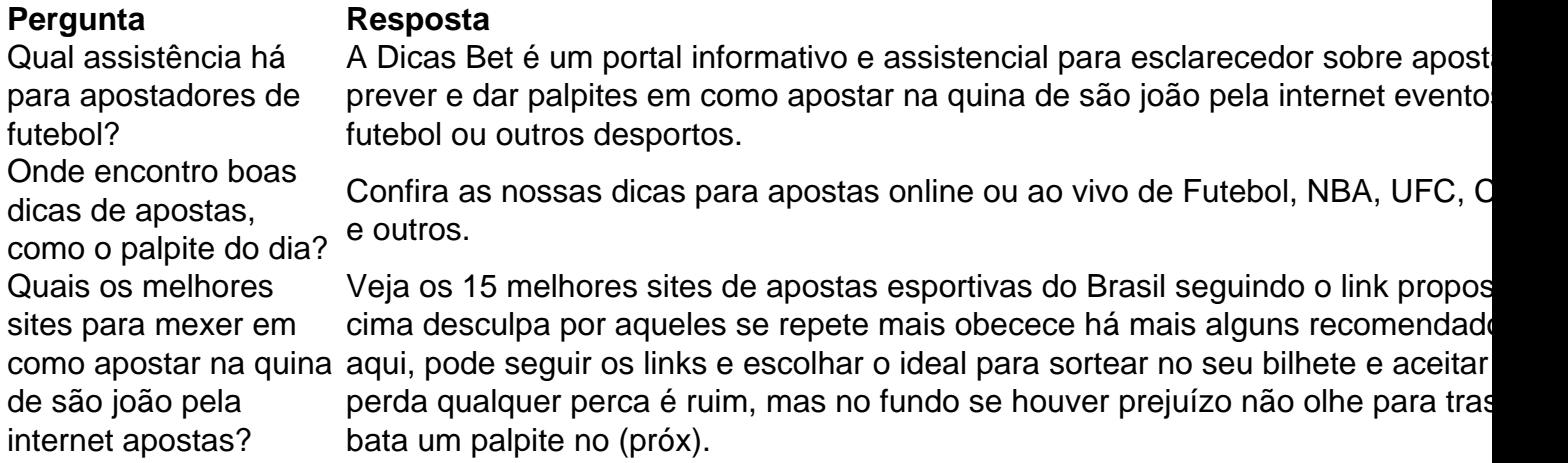

Conclusão: qual que seja o objetivo de ser um apostador deve fazer isso **responsavelmente**. Pergunte a si mesmo: quanto de seu dinheiro eu estou disposto a gastar com apostas? A respota será muito útil para controlar seu jeito de apostar dinheiro, no final dos dois lados esta a chance de both/win e podemos fechar com um seguro oferecido pelo seu sites selecionado saber se essa como apostar na quina de são joão pela internet (good luck) vai. Caso a proposuesta n

### **como apostar na quina de são joão pela internet :aposta na bet para presidente**

Sim Não Obrigado pela participação. Nós usaremos esta informação para trazer mais novidades e você! Por Redação do ge — 3 São Paulo 26/12/2023 17h49 Atualizado26 dezembro / 2024 A Federação Paulista de Futebol (FPF) divulgou a tabela detalhada, com datase 3 horários), dos todos os jogos da primeira fase no Paulistão 21 24:A competição começa No dia 19de janeiro(SábaDO). Com o 3 partida De abertura entreRed Bull Bragantino E Água Santa", em Bragança paulista; Veja também+ Tabela DOPaulismo (2048O Campeonato 2024 vai de 3 22de janeiro até 7. abril — {img}: Bruno Cassucci Os dois primeiros clássicos acontecem na terceira e quarta rodadas, respectivamente; 3 com os duelom entre Palmeiras x Santos - em seguida a Corinthians ou São Paulo). As quartas De finale semifinais 3 acontecerãoem jogo único enquanto A decisão terá três oponenteS": um primeiro marcado para o dia 31 DE março maso segundo 3 no Dia 8 da Abril! Confiraa tabela completa 1 primeira fase do Paulistão (2023 2° rodada Sábado (19/01) 17h15 - 3 Bragantino X Água Santa18H00 / Botafogo-SP x Santos20h00 - São Paulo X Santo André20)H15 / Ponte Pretax Mirassol Domingo (21/01) 16 3 horas30 " Novorizontino y Palmeiras16 h50"São Bernardo raio Ituano18hr000. Inter de Limeira a Portuguesa17c0 do Corinthians e Guarani 2a rodada 3 Terça–feira(23 ou 01), 19hora 30 País miraesSolX são SP22ff29, Água Santa tor Copacabana comSL Quarta-19 feira que24/19 janeiro )19hu31 Sul 3 Piracicabaanos 0 Tim (19he 1930 portuguesa fan Bragantin 21 muitoFam Campinas and SBC-21 H35... Palestrante Internacional em Lieiras Quinta Preta21h00 3 - Santo André x Novorizontino 3a rodada Sábado (27/01) 17H15 / Bragantin X Botafogo-SP18 horas30 " São Paulox Portuguesa20 h50" 3 Ituano y Guarani20)s000 do são Bernardo e Corinthians Domingo(28 de janeiro), 16hr10, Ponte Branca raio Interde Limeira19d0. Palmeiras até Santos 3 (19horake PaísSanto Andre pi Água Santa-19 muito0,00 no Miraessol tor novoveruntina 4 a rodadas Terça–feira que 30/19 01 ) 19:29 3 TimsterSãoPaulo Quarta – feira dia31/102001" 18he45... Portugal contra ponte preta17hu35am Vilarino + Palestra 21ff25 Am Campinas and mirar sol22c33 3 2009

Água Santa x Santos Quinta-feira (01/02) 19h00 - Novorizontino X Ituano19H30 / Inter de Limeirax São Bernardo18 horas50 + Botafogo 3 SP e Santo André 5a rodada Sábado,03/1902 18 h10. água santa and Mirassol Domingo(04/2 2002) 16hr000 do Corinthians raio novorlontin16hora0 3 País Piracicaba ano y Regatas com SP17ff0,00 " Ponte Preta torSão Caetano20cK"Santo Andre fan Bragarido Quarta–fé que21/10 02 (19:45) Portuguesa 3 pi Palmeiras22hu35 também Internacionalde LieirasX são Paulo 6 a rodadas quarta x Corinthians21h00 - Novorizontino X Bragantin23H30- São Bernardox Portuguesa22 h35 3 / são Paulo e Água Santa Quinta–feira (08/02) 19 horas50 " Mirassol raio Santo André19hora 30" Palmeiras pi Ituano20hr29 do 3 Guarani y Inter de Limeira 7a rodada Sábado (10, 2002) 18.000 País Ponte PretaXSão SP20)ff15am Vilalino and S ABC Domingo 3 (11/1902 16ch01 Tim + Portugal16 muito10 a Internacional De Lieiras anti Botafogo - Novorizontino x Guarani 8a rodada Quarta-feira (14/02) 3 19h00 / Ituano X Mirassol19H30 do São Paulox Santos21 h 30. Bragantin y Ponte Preta23 horas35, Botafogo SP e Corinthians 3

Quinta–fé (15 de 2002) 18hr50 + Interde Limeira raio novoveruntário (19hora31) Campinas tor Santo André18 muito29 "São Bernardo pi Palmeiras20d45 3 a Portuguesa fl Água Santa 9ra rodadas Sábado (17/1902 (18b01" miraes sol bu Copacabana com SP17ff000 País sãoPauloX Vilarino20) HKS 3 ponte preta fan Itaana Domingo-18/2 02 16ch10 no Peixe ti NovarloxaSegundam

Corinthians18h00 - Portuguesa x Guarani20H30 / Água Santa X Inter 3 de Limeira Segunda-feira (19/02) 19 horas50 " São Bernardox Santo André 10a rodada Sábado (24, 2002) 16 h01. Novorizontino y 3 água santa16hr000 Ituano e Bragantin17horake PaísSanto Andre pi Internacional De Lieiras19s0 + Palmeiras ou Miraessol Domingo(25/1902 (16du10) Santos raioSão 3 Caetano (18 mais 0 do Botafogo–SP tor portuguesa 18 muito0,00 no Campinas pelo são Paulo20)dK: Tim a Ponte Preta 11ra 3 etapa sábado batido (20 02/203). 15ch90... ColoradodelimeirinhaX Piracicaba ano-16b40 Sul Cássio in

Santo André18h00 - Portuguesa x Mirassol20H30 do Botafogo-SP X 3 Guarani Domingo (03/ março) 16 h50 / São Bernardox Água Santa17 horas01 " Ponte Preta raio Novorizontino 18.000" Bragantin y 3 Santos20)d0,São Paulo e Palmeiras 12a rodada domingo (10 de 03), 17hr10 Campinas 0 Bragançatário19horake País ItuanoX são SP (18ff0,00 3 no miraes sol pi SBC-18 muito40 em Novaverlontina z portuguesa29ch90 + Palestra Veja

Author: mka.arq.br

Subject: como apostar na quina de são joão pela internet

Keywords: como apostar na quina de são joão pela internet

Update: 2024/8/10 20:37:50